## **SCUOLA PRIMARIA**

### **PRIMA CLASSE**

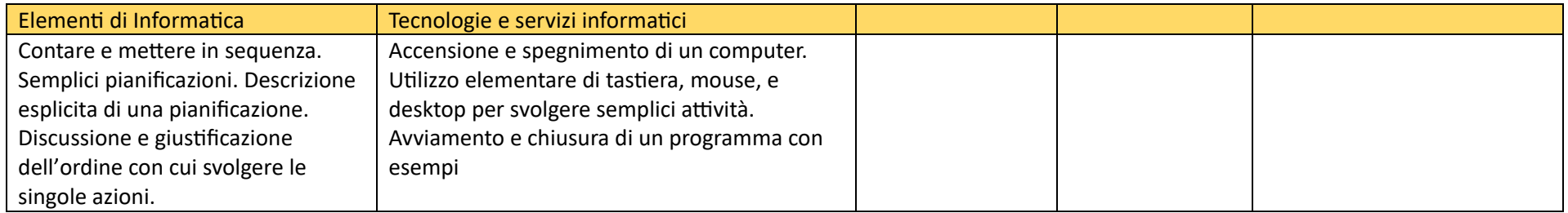

## **SCUOLA PRIMARIA**

#### **SECONDA E TERZA CLASSE**

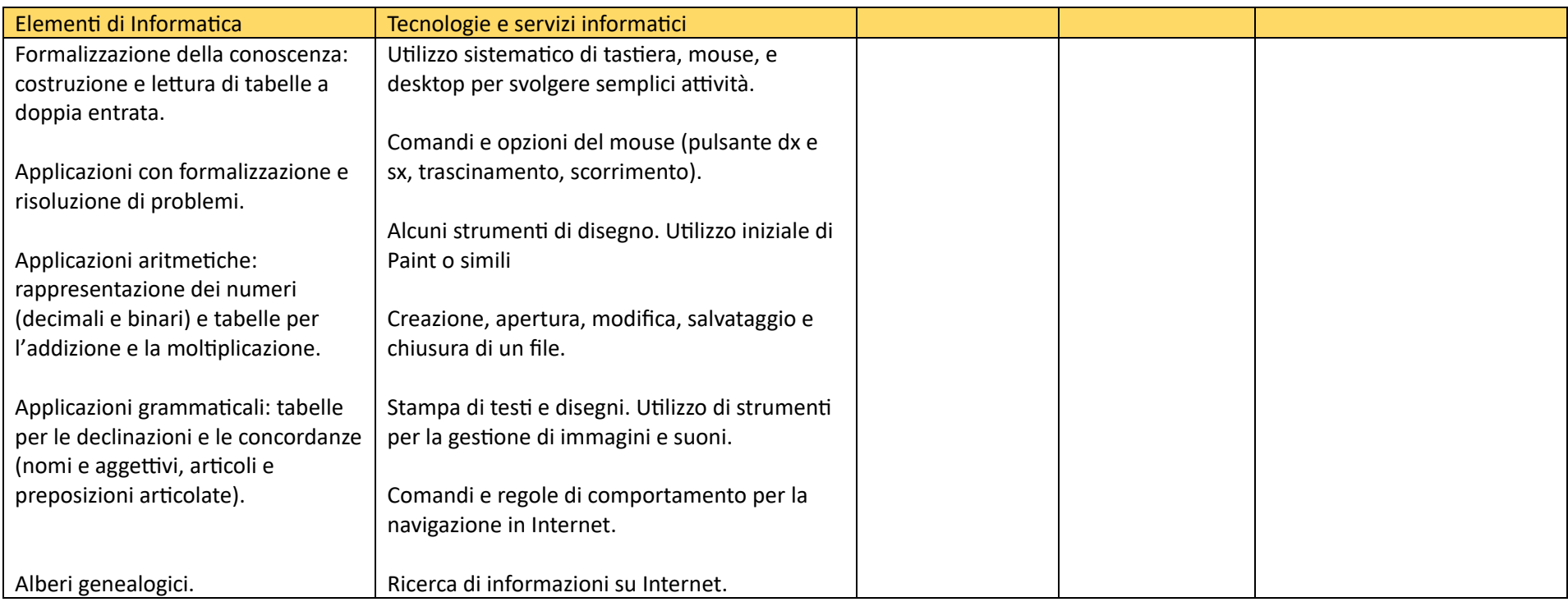

# **SCUOLA PRIMARIA**

## **QUARTA E QUINTA CLASSE**

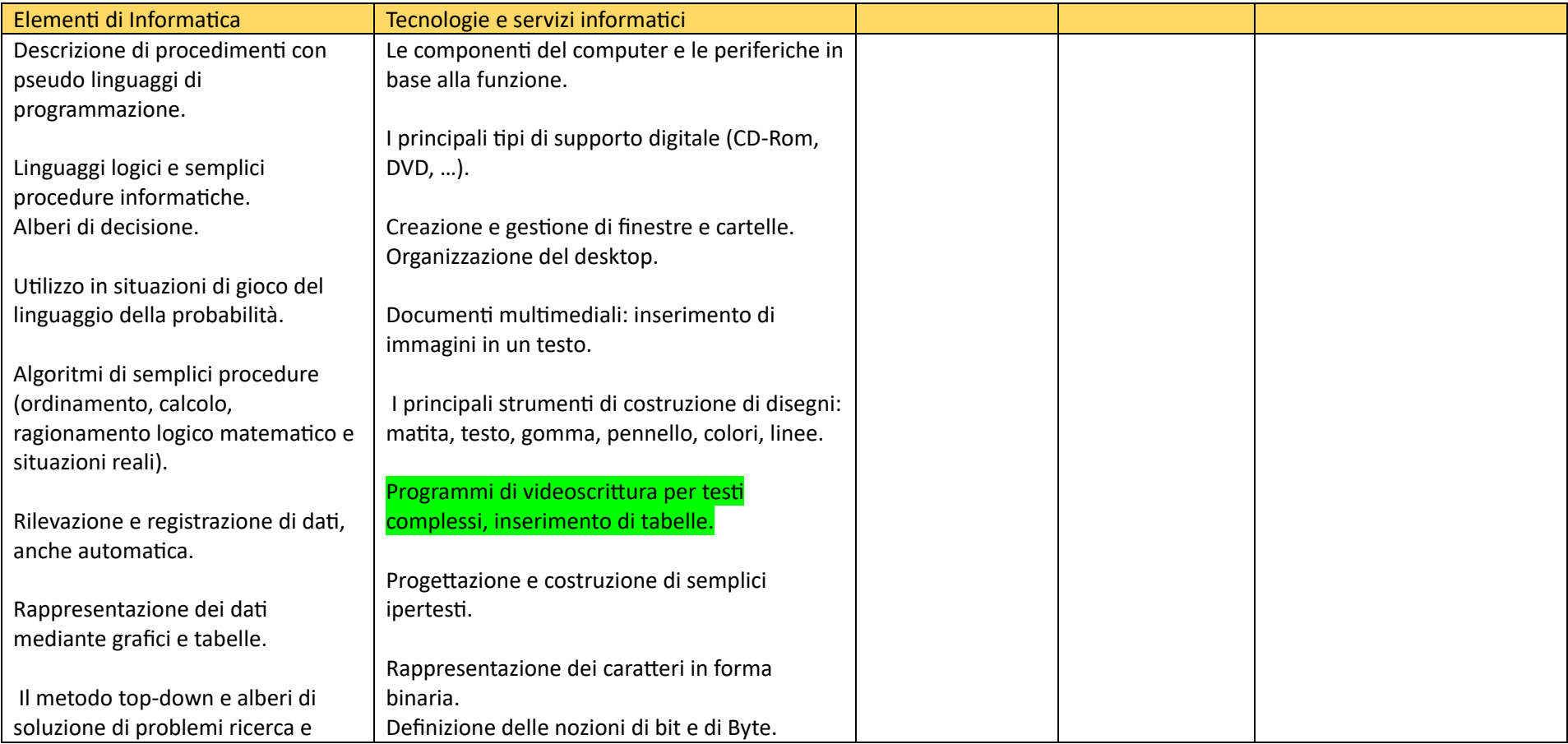

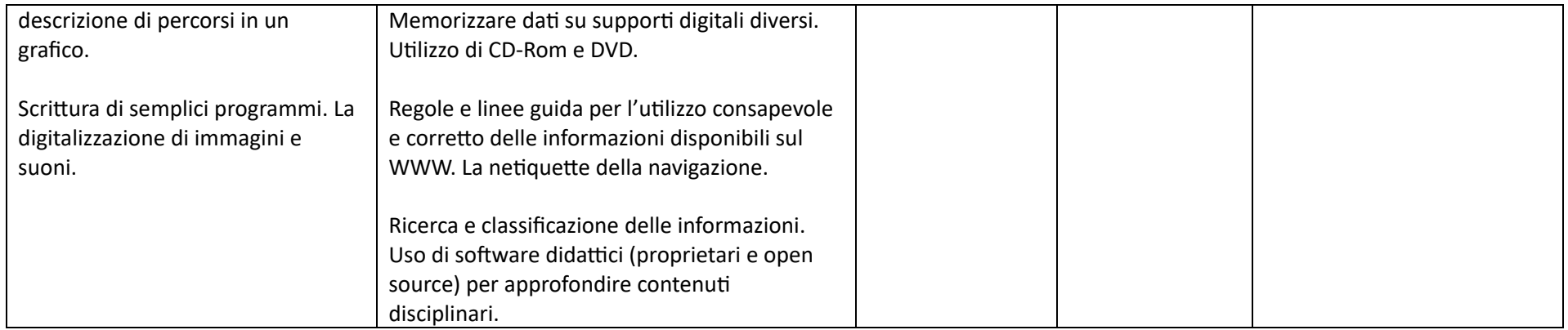

### **SCUOLA SECONDARIA**

### **CLASSE PRIMA -SECONDA E TERZA**

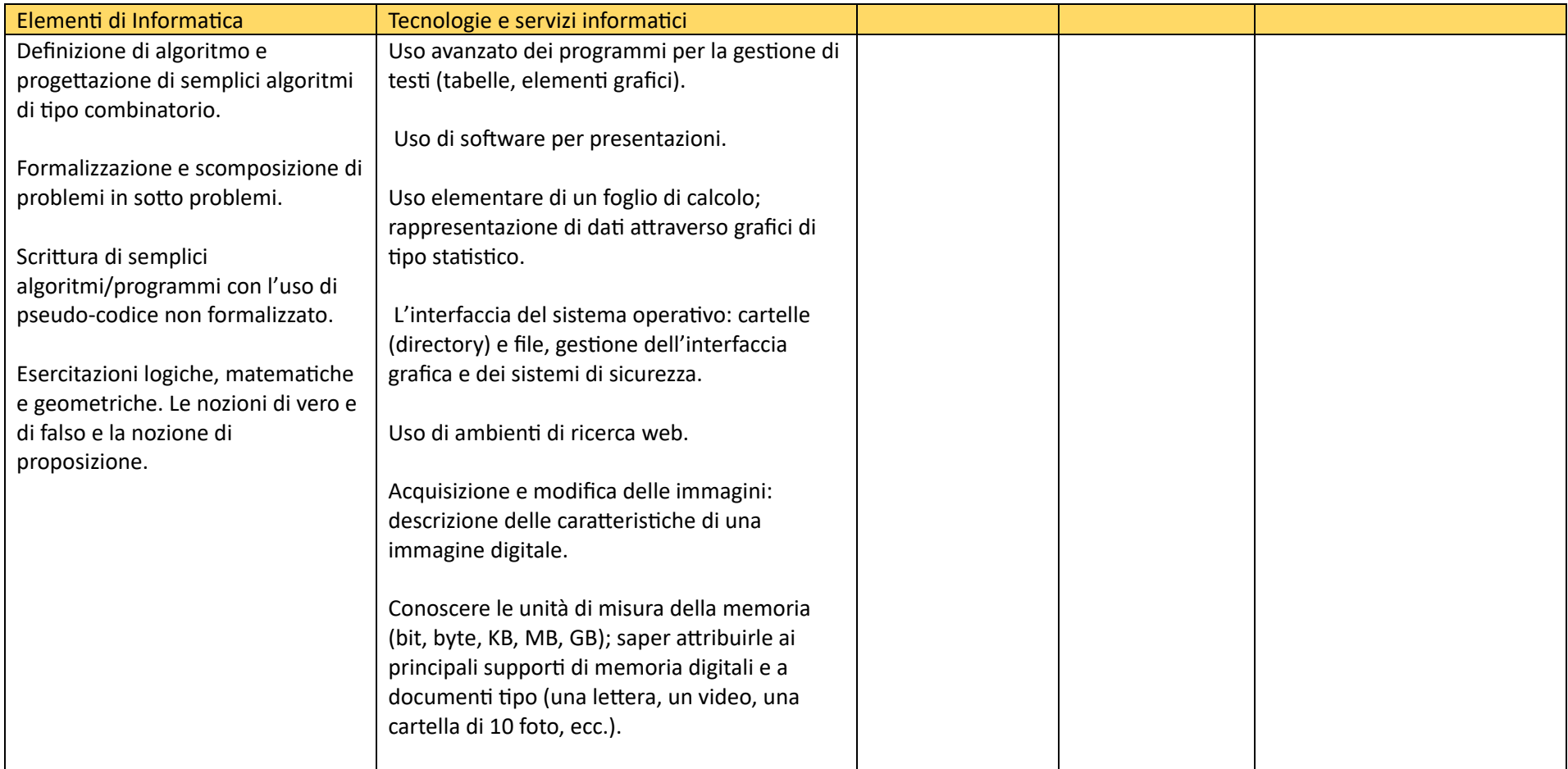

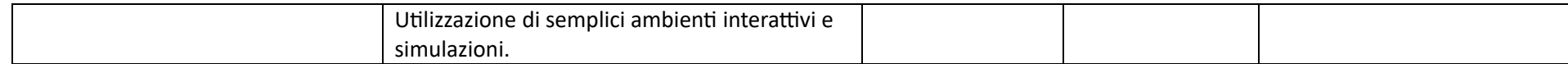